# **IMPLEMENTACIÓN EN LABVIEW DE UN MODELO DE PANEL FOTOVOLTAICO**

# *IMPLEMENTATION IN LABVIEW OF A PHOTOVOLTAIC PANEL MODEL*

### *Leonel Estrada Rojo*

Tecnológico Nacional de México / ITS del Sur de Guanajuato, México *l.estrada@itsur.edu.mx*

#### *Nimrod Vázquez Nava*

Tecnológico Nacional de México / IT de Celaya, México *n.vazquez@itcelaya.edu.mx*

#### *Julio Ortega Alejos*

Tecnológico Nacional de México / ITS del Sur de Guanajuato, México Guanajuato. *[j.ortega@itsur.edu.mx](mailto:j.ortega@itsur.edu.mx)*

#### *Jonathan Boyso Méndez*

Tecnológico Nacional de México / ITS del Sur de Guanajuato, México *j.oboyson@itsur.edu.mx*

#### *Marco Antonio Rodríguez Gaytán*

Tecnológico Nacional de México / ITS del Sur de Guanajuato, México *[m.rodriguez@itsur.edu.mx](mailto:j.ortega@itsur.edu.mx)*

**Recepción:** 2/mayo/2020 **Aceptación:** 29/octubre/2020

## **Resumen**

En el presente artículo se muestra la obtención de un modelo matemático que representa el comportamiento de un panel fotovoltaico ante diferentes condiciones ambientales (temperatura e insolación), utilizando solamente ecuaciones explicitas y con datos obtenidos de la hoja de datos del panel fotovoltaico. Las ecuaciones fueron programadas utilizando el lenguaje LabVIEW aunque pueden ser realizadas en cualquier otro lenguaje sin complicaciones. Los resultados muestran un comportamiento similar entre el modelo y las curvas mostradas en la hoja de datos. **Palabras Clave:** LabVIEW, modelo matemático, panel fotovoltaico, simulación.

## *Abstract*

*This paper shows the procurement of a mathematical model that represents the behavior of a photovoltaic panel under different environmental conditions (temperature and insolation), using only explicit equations and with data obtained from the photovoltaic panel data sheet. The equations were programmed using the*  LabVIEW language although they can be done in any other language without *complications. The results show a similar behavior between the model and the curves shown in the data sheet.*

*Keywords***:** *LabVIEW, mathematical model, photovoltaic panel, simulation.*

# **1. Introducción**

La investigación de los sistemas fotovoltaicos para la generación de energía eléctrica ha tenido un gran avance en años recientes, ya que es la forma de aprovechar de forma directa el recurso energético más grande que tiene la humanidad, que es el sol [1].

El panel solar es el elemento principal que compone un sistema fotovoltaico. El uso de paneles solares en la vida diaria ha llevado al desarrollo de modelos matemáticos que representen el complejo funcionamiento de estos dispositivos tratando de reproducir de la forma más fiel posible al comportamiento de éste, con la finalidad de poder ser utilizado en software de simulación (librerías específicas de energías renovables) [2-4], o incluso en hardware (emuladores de paneles fotovoltaicos) [5], que proporcione las características aproximadas de voltaje y corriente de un panel real.

Un problema que tienen los modelos matemáticos desarrollados es que algunos parámetros no se pueden obtener de manera sencilla usando, por ejemplo, las hojas de datos de paneles solares. También otro problema asociado es que algunas de las ecuaciones para modelar el panel son obtenidas a través de métodos numéricos, debido a que son ecuaciones implícitas, lo que hace que se requieran mayores recursos de cómputo.

El modelo desarrollado en este artículo es simple de implementar, pero obtiene resultados similares a los proporcionados por las hojas de datos de los paneles solares, también es importante recalcar que el modelo se obtiene utilizando parámetros sencillos de obtener de la misma hoja de datos.

#### **2. Métodos**

El circuito equivalente del que se obtendrá el modelo del panel solar se muestra en la figura 1 este modelo es usado de manera recurrente por diversos autores [6- 8]. Este consta de una fuente de corriente dependiente (*IL*), la cual, es dependiente de la irradiación del sol (*G*), un diodo (*D*), una resistencia serie (*RS*) y una resistencia en paralelo (*RP*), estas últimas son para poder modelar las pérdidas del panel, *V* que es el voltaje e *I* que es la corriente de salida del panel respectivamente.

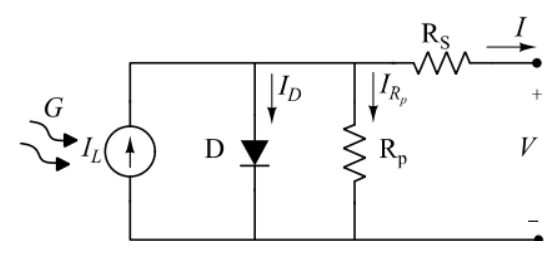

Figura 1 Circuito equivalente del panel solar.

De la figura 1 y aplicando ley de corrientes de Kirchoff se obtiene ecuación 1

$$
I = I_L - I_D - I_{R_P} \tag{1}
$$

De donde  $I_D$  es la corriente del diodo e  $I_{Rp}$  es la corriente de la resistencia en paralelo. El parámetro  $I_L$  depende de G, temperatura ambiente  $T_A$ , coeficiente de temperatura de la celda  $K_i$  y se puede determinar con la ecuación 2.

$$
I_L = \frac{G}{G_{REF}} \left( I_{SC} + K_i (T_A - T_{REF}) \right) \tag{2}
$$

De donde  $G_{REF}$  es la radiación en condiciones de prueba e igual a 1000 W/m<sup>2</sup>,  $T_{REF}$ es la temperatura de prueba dada en K e igual a 25 °C e  $I_{SC}$  es la corriente de cortocircuito del panel. Podemos encontrar  $I<sub>D</sub>$  usando la ecuación de Shockley (Ecuación 3).

$$
I_D = I_o \left( e^{\left(\frac{V_D + IR_S}{AN_S V_{TH}}\right)} - 1 \right) \tag{3}
$$

De donde  $V_p$  es el voltaje del diodo y toma valores entre 0 y  $V_{oc}$ ,  $N_s$  es el número de celdas del panel solar, A es el factor de calidad del diodo (típicamente entre valores de 1 a 2),  $V_{TH}$  es el voltaje térmico del material semiconductor del panel y  $I_0$ es la corriente de saturación inversa del diodo. Ahora queda encontrar algunos parámetros para llevar a cabo el modelo. El factor de calidad puede ser calculado usando la ecuación 4.

$$
A = \frac{2V_{MP} - V_{OC}}{N_S V_{TH} \ln\left(1 - \frac{I_{MP}}{I_{SC}}\right)}\tag{4}
$$

De donde  $V_{MP}$  es el voltaje del panel en el punto de máxima potencia,  $V_{OC}$  es el voltaje del panel en circuito abierto e  $I_{MP}$  es la corriente del panel en el punto de máxima potencia, estos parámetros se pueden encontrar en la mayoría de las hojas de datos de un panel solar. Podemos calcular  $V_{TH}$  con la ecuación 5.

$$
V_{TH} = \frac{T_A K}{q} \tag{5}
$$

Donde K es la constante de Boltzman y  $q$  es la carga del electrón. El parámetro  $I_0$ puede ser encontrado usando la siguiente ecuación 6:

$$
I_O = e^{\left(\frac{qE_{GAP}}{KA} - \frac{V_{OC}}{N_S AV_{TH}}\right)} \left(\frac{T_A}{T_{REF}}\right)^3 I_{SC}
$$
 (6)

De donde el parámetro  $E_{GAP}$  es la energía en la banda prohibida (en el silicio es de 1.12 eV)

Teóricamente el parámetro  $R<sub>P</sub>$  es complicado de encontrar pero en la práctica se ha demostrado que está en el orden de los kΩ y la corriente  $I_{R_P}$  es significativamente menor a  $I_L$  e  $I_D$  que puede ser despreciada de la ecuación 1 por lo que se puede reescribir como ecuación 7.

$$
I = I_L - I_D \tag{7}
$$

Finalmente  $V$  puede ser encontrada utilizando un sencillo análisis de mallas dando por resultado la ecuación 8.

$$
V = IR_S - V_D + K_V (T_A - T_{REF})
$$
\n
$$
(8)
$$

De donde  $K_V$  es el coeficiente térmico de  $V_{OC}$  del panel.

El parámetro  $R_s$  puede ser encontrado usando la ecuación 9.

$$
R_{S} = \frac{N_{S}AV_{TH}\left(\ln\left(1 - \frac{I_{MP}}{I_{SC}}\right)\right) + V_{OC} - V_{MP}}{I_{MP}}
$$
(9)

Encontrando estos parámetros es posible obtener una relación entre el voltaje de salida del panel en función de la corriente y encontrar el MPPT (Maximum Power Point Tracking, por sus siglas en inglés), se debe de hacer notar que todos los parámetros son encontrados en la hoja de datos y que las ecuaciones son explicitas.

#### **3. Resultados**

Para verificar la correcta aproximación que arroja el modelo se realizó la simulación de un panel comercial el JKM305P-72 que tiene una potencia máxima de 305 W y es de la compañía Jinko Solar. En la tabla 1 se muestran los parámetros necesarios para alimentar el modelo para este panel.

| Parámetro         | Valor   | <b>Unidades</b> |
|-------------------|---------|-----------------|
| $N_{\rm S}$       | 72      |                 |
| $V_{\mathit{MP}}$ | 36.8    |                 |
| I <sub>МР</sub>   | 8.3     | А               |
| $V_{OC}$          | 45.6    | ١/              |
| $I_{SC}$          | 8.91    | А               |
| $K_V$             | $-0.31$ | %/°C            |
| $K_I$             | 0.06    | %/°C            |
| $E_{GAP}$         | 1.12    | eV              |

Tabla 1 Parámetros tomados de la hoja de datos.

La implementación del modelo del panel se realizó en el lenguaje LabVIEW de la compañía National Instruments debido a la facilidad de programación y a lo interactivo del software para cambiar los parámetros en forma dinámica.

En la figura 2a se muestra la corriente *I* vs el voltaje *V* y en la figura 2b se muestra la potencia *P* vs el voltaje *V* a una irradiación de 1000 W/m2 y una *TA* de 25 °C, estas graficas son encontradas usando las ecuaciones 7 y 8. Básicamente se crea un vector con todos los valores de voltaje de salida que puede tomar el panel (0 a VOC), y se encuentran las corrientes para cada voltaje, generando una tabla con todos los valores de corriente y de voltaje que puede tener el panel.

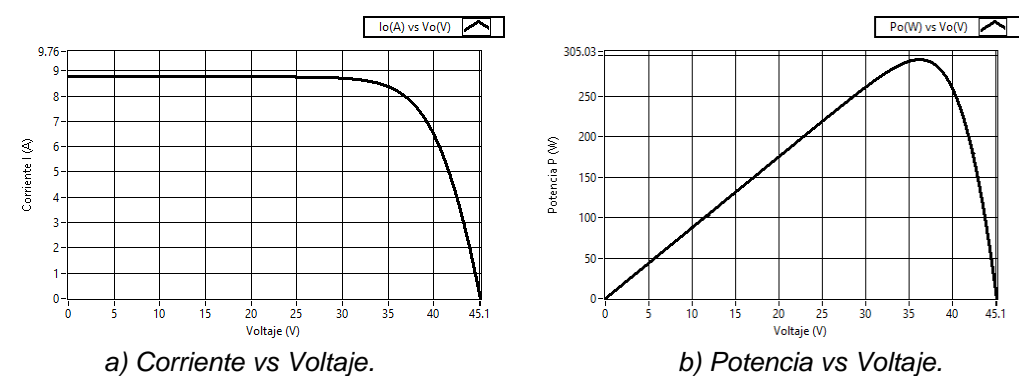

Figura 2 Comportamiento voltaje contra corriente y potencia, irradiación de 1000 W/m<sup>2</sup>.

En la figura 3a se muestra la corriente  $I$  vs el voltaje  $V$  y en la figura 3b se muestra la potencia P vs el voltaje V a una irradiación de 800 W/m<sup>2</sup> y una  $T_A$  de 25 °C usando la ecuación 7 y 8. En figura 4 se muestra la gráfica del comportamiento obtenido de la hoja de datos del panel.

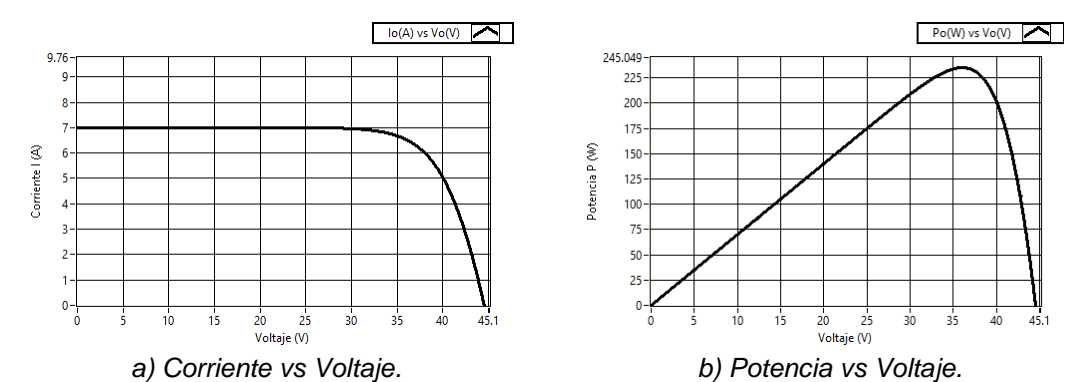

Figura 3 Comportamiento voltaje contra corriente y potencia, irradiación de 800 W/m<sup>2</sup>.

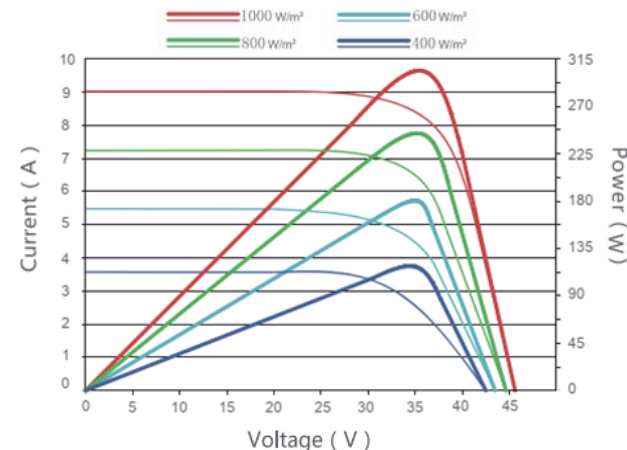

Figura 4 Graficas obtenidas experimentalmente por el fabricante.

**Pistas Educativas Vol. 42 -** *ISSN: 2448-847X Reserva de derechos al uso exclusivo No. 04-2016-120613261600-203 http://itcelaya.edu.mx/ojs/index.php/pistas*

Con estos resultados se comprueba que el modelo desarrollado tiene una buena aproximación a los datos obtenidos prácticamente por el fabricante del panel solar. En la figura 5 se muestra el panel frontal de la aplicación en LabVIEW en este panel se puede observar los parámetros de entrada insertados al modelo y las gráficas de respuesta del modelo.

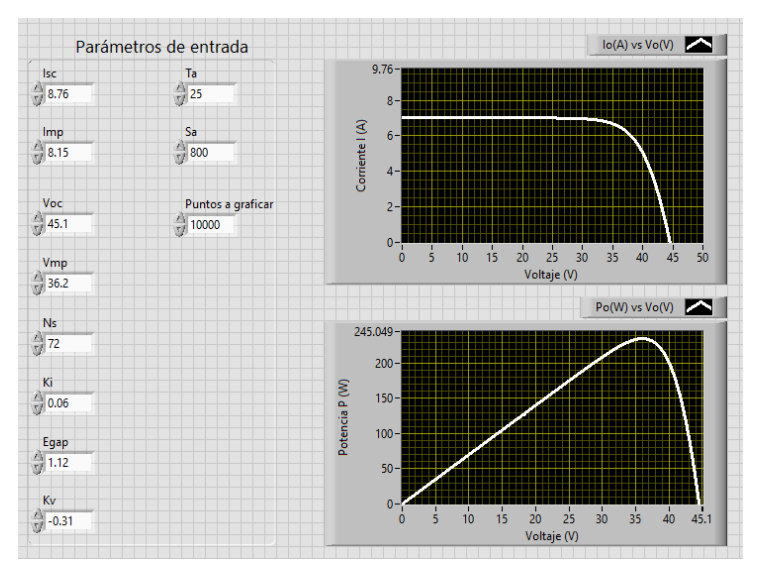

Figura 5 Panel frontal de la aplicación en LabVIEW.

# **4. Conclusiones**

En el presente artículo se desarrolló un modelo basado en ecuaciones explicitas de un panel solar, al ser explicitas el trabajo computacional es menor que otros modelos. También todos los parámetros que alimentan el modelo son fácilmente extraíbles de las hojas de datos de los paneles solares comerciales.

Los resultados obtenidos muestran graficas similares entre las obtenidas con el modelo y las mostradas por las hojas de datos de los fabricantes. Este modelo al ser tan sencillo puede implementarse en diferentes tipos de hardware inclusive en tiempo real lo que permitiría realizar simulación HIL (Hardware In the Loop, por sus siglas en inglés), con el modelo. También puede ser utilizado para realizar un emulador de panel solar usando como interface de potencia una fuente programable, aprovechando las características de comunicación de LabVIEW como puede ser usar protocolos como Ethernet, GPIB o USB.

# **5. Bibliografía y Referencias**

- [1] Malinowski, Mariusz & Leon, Jose & Abu-Rub, Haitham. (2017). Solar Photovoltaic and Thermal Energy Systems: Current Technology and Future Trends. Proceedings of the IEEE. PP. 1-15. 10.1109/JPROC.2017.2690343.
- [2] N. C. Sahoo, I. Elamvazuthi, N. M. Nor, P. Sebastian and B. P. Lim, "PV panel modelling using Simscape,"2011 International Conference on Energy Automation and Signal", Bhubaneswar, Odisha, 2011, pp. 1-4.
- [3] M. Galád and P. Špánik, "Design of photovoltaic solar cell model for standalone renewable system," 2014 Elektro, Rajecke Teplice, 2014, pp. 285-288.
- [4] M. H. de Souza, A. F. Cupertino, L. P. Carlette, F. H. de Oliveira and H. A. Pereira, "Comparison of solar panel models for grid integrations studies: Harmonics and voltage disturbances,"2013 IEEE PES Conference on Innovative Smart Grid Technologies (ISGT Latin America)", Sao Paulo, 2013, pp. 1-5.
- [5] Jothi Kumar, Prasanth & Manghani, Himanshu & Pillai, Dhanup & Thanikanti, Sudhakar Babu & Miyatake, Masafumi & Natarajan, Rajasekar. (2018). Analysis on solar PV emulators: A review. Renewable and Sustainable Energy Reviews. 81. 149-160. 10.1016/j.rser.2017.07.039.
- [6] J. L. Díaz-Bernabé and A. Morales-Acevedo, "Photovoltaic module simulator implemented in SPICE and Simulink," 2015 12th International Conference on Electrical Engineering, Computing Science and Automatic Control (CCE), Mexico City, 2015, pp. 1-5.
- [7] R. A. P. Franco and F. H. T. Vieira, "Analytical method for extraction of the single-diode model parameters for photovoltaic panels from datasheet data," in Electronics Letters, vol. 54, no. 8, pp. 519-521, 19 4 2018.
- [8] Prakash, R. Arul and S. Singh. "Designing and Modelling of Solar Photovoltaic Cell and Array." (2016).